<span id="page-0-0"></span>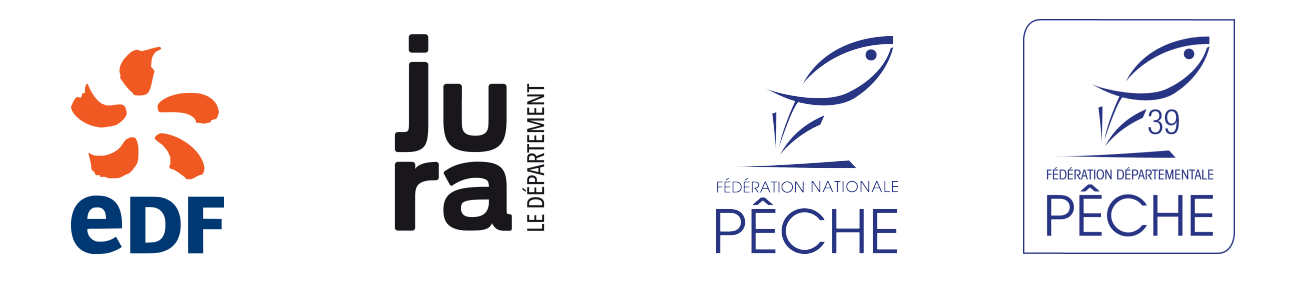

Réseau de suivi à distance de la température

de la vallée de l'Ain (Jura)

Jean-Baptiste Fagot Fédération du Jura pour la Pêche et la Protection des Milieux Aquatiques

> Version finale 30 mars 2021

# *1* **Résumé**

<span id="page-1-0"></span>Le travail réalisé au cours des années 2019-2020 a permis l'installation de dispositifs de suivi de la température de l'Ain (cours principal et retenue de Vouglans).

Ces équipements acquièrent et transmettent de manière autonome les données acquises sur sites, qui sont ensuite intégrées au système d'information interne par différents processus automatisés. Ces données sont ensuite consultables en temps sub-réel à travers une plateforme accessible en ligne.

Une analyse des premières données collectées fait état de différents niveaux de variabilité spatiale et temporelle. Le cours de l'Ain présente un comportement fluctuant tandis que la retenue de Vouglans semble avoir une dynamique spatiale plus homogène. Les fluctuations inter-annuelles, bien visibles sur la période 2019-2021, doivent être observées sur un temps plus long afin de pouvoir en apprécier les caractéristiques intrinsèques.

Les données ici collectées permettent une modélisation des périodes théoriques de reproduction de quelques espèces piscicoles. Ces calculs devront être confrontées à des observations de terrain afin d'obtenir une image fiable des périodes concernées. Ceci permettra également de réaliser un croisement avec les marnages de la retenue de Vouglans, du fait de l'usage hydro-électrique, qui transforment des habitats théoriques de reproduction en zones accessibles et favorables ou à l'inverse en zones hors d'eau malgré de récentes pontes.

## **Table des matières**

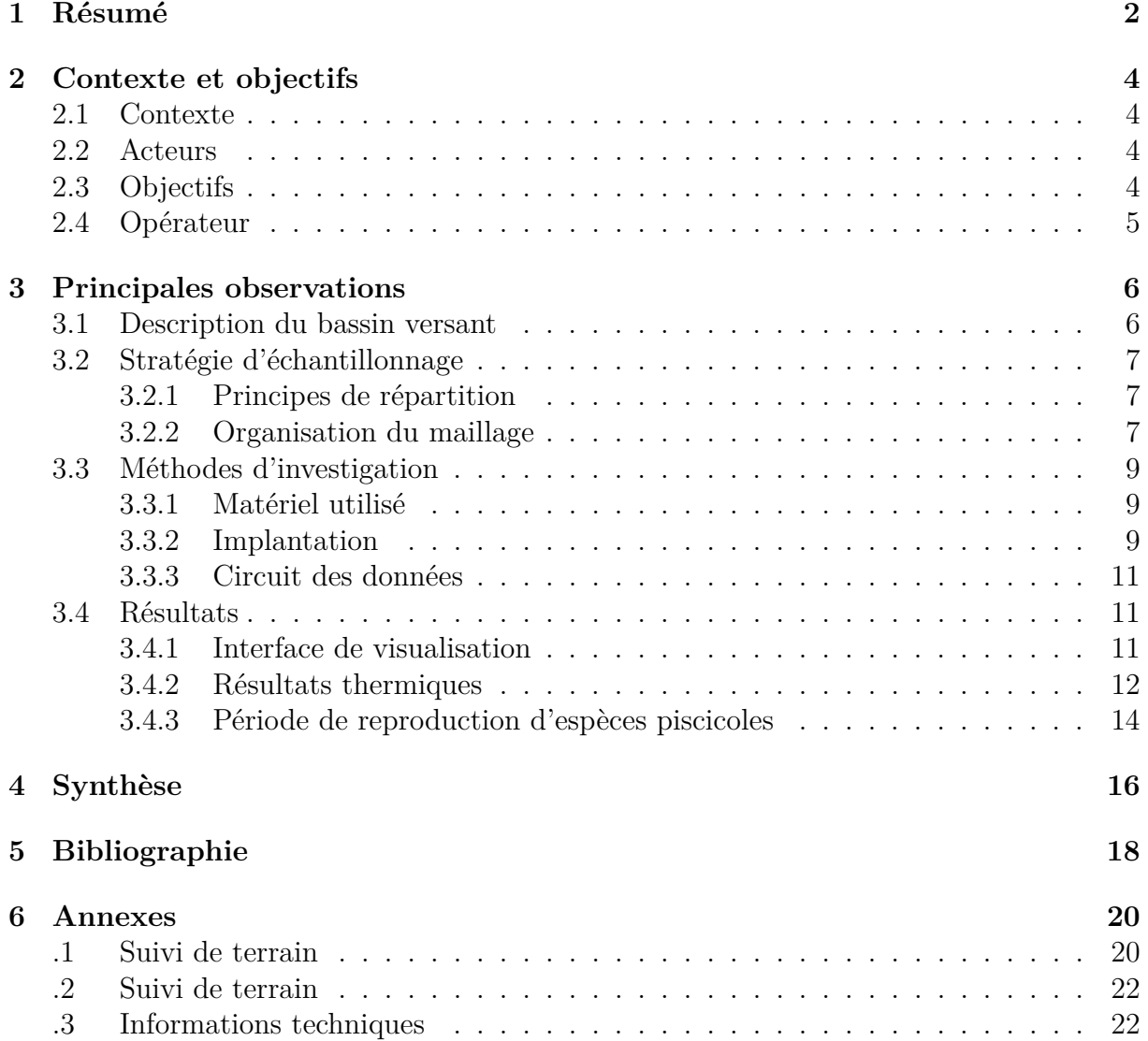

# *2* **Contexte et objectifs**

#### <span id="page-3-1"></span><span id="page-3-0"></span>**2.1 Contexte**

L'Ain est un cours d'eau dont le bassin versant s'organise selon un axe globalement Nord-Sud dans les départements du Jura (amont) et de l'Ain (aval). Son cours, long de 190 km, présente de nombreux faciès très diversifiés, avec notamment la présence de nombreux ouvrages de production hydroélectrique. Il faut également souligner la présence de nombreux lacs naturels sur le bassin versant.

#### <span id="page-3-2"></span>**2.2 Acteurs**

La gestion, l'entretien et la restauration de l'Ain et de ses affluents est assurée par le différents opérateurs dans la partie jurassienne (le [Parc Naturel Régional du Haut-Jura](#page-0-0) [\(PNRHJ\)](#page-0-0) au titre de la compétence [GEstion des Milieux Aquatiques et Prévention des](#page-0-0) [Inondations \(GEMAPI\)](#page-0-0) et le [Conseil Départemental du Jura \(CD39\)](#page-0-0) au titre de la politique [Espace Naturel Sensible \(ENS\)\)](#page-0-0) et par le [Syndicat de la Rivière d'Ain Aval et de](#page-0-0) [ses Affluents \(SR3A\)](#page-0-0) dans le département de l'Ain.

#### <span id="page-3-3"></span>**2.3 Objectifs**

Le contexte géographique naturel et de dérèglement climatique observé depuis plusieurs années amène à des situations tendues d'un point de vue écologique (état des milieux, mesures de gestion de crise, etc.) comme liés aux usages (production hydroélectrique, [Alimentation en Eau Potable \(AEP\),](#page-0-0) activités nautiques et/ou de pêche récréative, etc.). Il paraît donc nécessaire de se doter de dispositifs permettant de disposer de données fiables au moment opportun, tant en termes de suivi que d'aide à la décision. Ces données peuvent également, en second lieu, alimenter les besoins propres à chacune des activités.

L'hydrologie fait actuellement l'objet de suivis accessibles en temps réel sur cet axe, sous la responsabilité de la [Direction Régionale de l'Environnement, de l'Aménagement](#page-0-0) [et du Logement \(DREAL\)](#page-0-0) ([http://www.rdbrmc.com/hydroreel2/listestation.php?](http://www.rdbrmc.com/hydroreel2/listestation.php?dep=39) [dep=39](http://www.rdbrmc.com/hydroreel2/listestation.php?dep=39)). À l'inverse, la température de l'eau n'est accessible aujourd'hui qu'au prix de manipulations *in situ* nécessaires à la relève de capteurs automatiques, voire de mesures ponctuelles. Ce paramètre mésologique prépondérant explique pour partie la répartition des espèces aquatiques tant animales que végétales (Verneaux [1976,](#page-18-0) Magnuson, Crowder et Medvick [1979,](#page-17-1) Smith [1972\)](#page-18-1). Cette variable est également, avec la photopériode et l'hydrologie, le principal déclencheur de la reproduction des espèces (Bruslé et Quignard [2004\)](#page-17-2). C'est enfin et surtout un des paramètres critiques, avec la saturation en oxygène de l'eau, pour la faune piscicole lors d'épisodes de canicule (TISSOT et SOUCHON [2010\)](#page-18-2).

Les objectifs de ce projet sont les suivants :

- Installer des dispositifs d'acquistion de la température/qualité de l'eau de l'Ain et une chaîne de transmission et de traitement des données ;
- Évaluer la variabilité spatiale et temporelle de ce métabolisme au sein de la retenue de Vouglans.

### <span id="page-4-0"></span>**2.4 Opérateur**

Le projet ici présenté a été porté par la [Fédération du Jura pour la Pêche et la Pro](#page-0-0)[tection des Milieux Aquatiques \(FJPPMA\),](#page-0-0) représentant les [Associations Agréées pour](#page-0-0) [la Pêche et la Protection des Milieux Aquatiques \(AAPPMA\)](#page-0-0) du département et dont les missions statutaires sont :

- le développement durable de la pêche amateur, la mise en œuvre d'actions de promotion du loisir-pêche par toutes mesures adaptées, en cohérence avec les orientations nationales ;
- la protection des milieux aquatiques, la mise en valeur et la surveillance du domaine piscicole départemental.

Le projet ici présenté a été porté par la [FJPPMA](#page-0-0) au titre de ses missions statutaires précédemment citées, mais également en tant qu'animateur du [Réseau de Suivi de la Tem](#page-0-0)[pérature des Milieux Aquatiques du Jura \(RSTMAJ\)](#page-0-0) (Fagot [2019\)](#page-17-3).

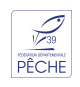

# *3* **Principales observations**

<span id="page-5-0"></span>Les données collectées au cours de ce suivi, ainsi que ce rapport, ont été produits via le programme R (R Core Team [2020\)](#page-18-3) à travers RStudio (RStudio Team [2021\)](#page-18-4), couplés à différents packages (Wilke [2019](#page-18-5) ; Grolemund et Wickham [2011](#page-17-4) ; Kahle et Wickham [2013](#page-17-5) ; Wickham et al. [2007](#page-18-6) ; Wickham et al. [2011](#page-18-7) ; Wickham [2009](#page-18-8) ; WICKHAM et al. [2020](#page-18-9); SLOWIKOWSKI [2020](#page-18-11); AUGUIE [2017](#page-17-6); XIE 2020; WICKHAM et Bryan [2019](#page-18-12) ; Wickham [2020](#page-18-13) ; Wickham et Henry [2020](#page-18-14) ; Dahl [2019](#page-17-7) ; Wickham et al. [2019](#page-18-15) ; Wickham et Ruiz [2020](#page-18-16) ; Dunnington et Ruiz [2020](#page-17-8) ; Pebesma [2018](#page-18-17) ; Wickham [2019](#page-18-18) ; Pebesma, Mailund et Hiebert [2016](#page-18-19) ; Fagot [2021\)](#page-17-9). QGIS, PostgreSQL et PostGIS ont également été utilisés (QGIS DEVELOPMENT TEAM [2021](#page-18-20) ; POSTGRESQL Global Development Group [2020](#page-18-21) ; *[PostGIS](#page-18-22)* [2020\)](#page-18-22).

L'atteinte de ces objectifs nécessite la mise en œuvre d'une stratégie adaptée aux enjeux locaux, tant environnementaux que d'usages anthropiques.

#### <span id="page-5-1"></span>**3.1 Description du bassin versant**

Le cours de l'Ain dans le département du Jura représente un linéaire d'environ 114 kilomètres. Son linéaire est alternativement classé en première ou en deuxième catégorie piscicole. L'hydrologie globale du bassin présente un certain nombre de particularités qu'il est important de prendre en considération, comme certains constats hydrogéomorphologiques :

- une tête de bassin vallonnée et constituées de zones de gorges,
- une partie médiane, présentant une plaine alluviale, comprenant une retenue artificielle (barrage de Blye), et alimentée par les eaux issues de lacs naturels,
- une partie aval, fortement aménagée avec le présence de plusieurs ouvrages hydroélectriques (retenues de Vouglans, de Saut-Mortier, de Coiselet et Cize-Bolozon).

### <span id="page-6-0"></span>**3.2 Stratégie d'échantillonnage**

#### <span id="page-6-1"></span>**3.2.1 Principes de répartition**

La définition d'une stratégie dans le cadre de la constitution d'un réseau de suivi doit répondre à certains principes (Bartram et Ballance [1996,](#page-17-10) Agency [2012,](#page-17-11) Dixon et Chiswell [1996,](#page-17-12) Dixon, Smyth et Chiswell [1999\)](#page-17-13). Parmi les considérations essentielles à prendre en compte dans le suivi envisagé ici figurent principalement :

- les objectifs fixés,
- l'échelle à laquelle on souhaite travailler (tant en termes spatiaux que temporels),
- les moyens (humains, matériels, financiers) dont on dispose, et la concordance ou non avec les objectifs fixés,
- les informations que l'on souhaite tirer de ces mesures de terrain, et les outils disponibles pour cela.

Les choix propres au réseau de suivi de la température de l'Ain vont maintenant être détaillés.

#### <span id="page-6-2"></span>**3.2.2 Organisation du maillage**

La répartition mise en place, visible sur la figure [3.1,](#page-7-0) permet de répondre aux objectifs fixés :

- Les sondes dotées d'un dispositif de télétransmission seront consultables en temps réel. Elles couvrent la température le long du continuum de l'Ain, ainsi la retenue de Vouglans en deux points centraux. De plus, la qualité de l'eau (température, oxygénation et conductivité) est également disponible en période critique au niveau de Marigny (Ain exutoire Chalain).
- Les sondes passives permettront de compléter à un coût moindre la collecte de données sur les parties amont et aval de la retenue de Vouglans.

Cette combinaison, détaillée dans le tableau [3.1,](#page-6-3) permet de limiter les coûts tout en apportant de façon combinée les informations nécessaires à différents acteurs et objectifs de gestion (récréatif, écologique, socio-économique, etc.).

<span id="page-6-3"></span>

| <b>Nom</b>                      | Capteur                  | 'Type                   | Collecte         | Ancrage      |
|---------------------------------|--------------------------|-------------------------|------------------|--------------|
| Ain - Amont confluence Balerne  | Level TROLL 400          | Thermie/hauteur         | Télétransmission | Berge        |
| Ain - Aval exutoire Chalain     | Aqua TROLL 500           | Thermie/hauteur/qualité | Télétransmission | Pile de pont |
| Vouglans - Bellecin             | HOBO Pendant Temp logger | Thermie                 | Manuelle         | Bouée        |
| Vouglans - Chartreuse           | HOBO Pendant Temp logger | Thermie                 | Manuelle         | Bouée        |
| Bouée - Port du Gringalet       | HOBO Pendant Temp logger | Thermie                 | Manuelle         | Bouée        |
| Vouglans - Port du Meix         | Level TROLL 400          | Thermie                 | Télétransmission | Ponton       |
| Bouée - Port de la Saisse       | HOBO Pendant Temp logger | Thermie                 | Manuelle         | Bouée        |
| Vouglans - Port du Surchauffant | Level TROLL 400          | Thermie                 | Télétransmission | Ponton       |
|                                 |                          |                         |                  |              |

Table *3.1 – Répartition des points de suivi mis en place*

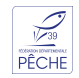

<span id="page-7-0"></span>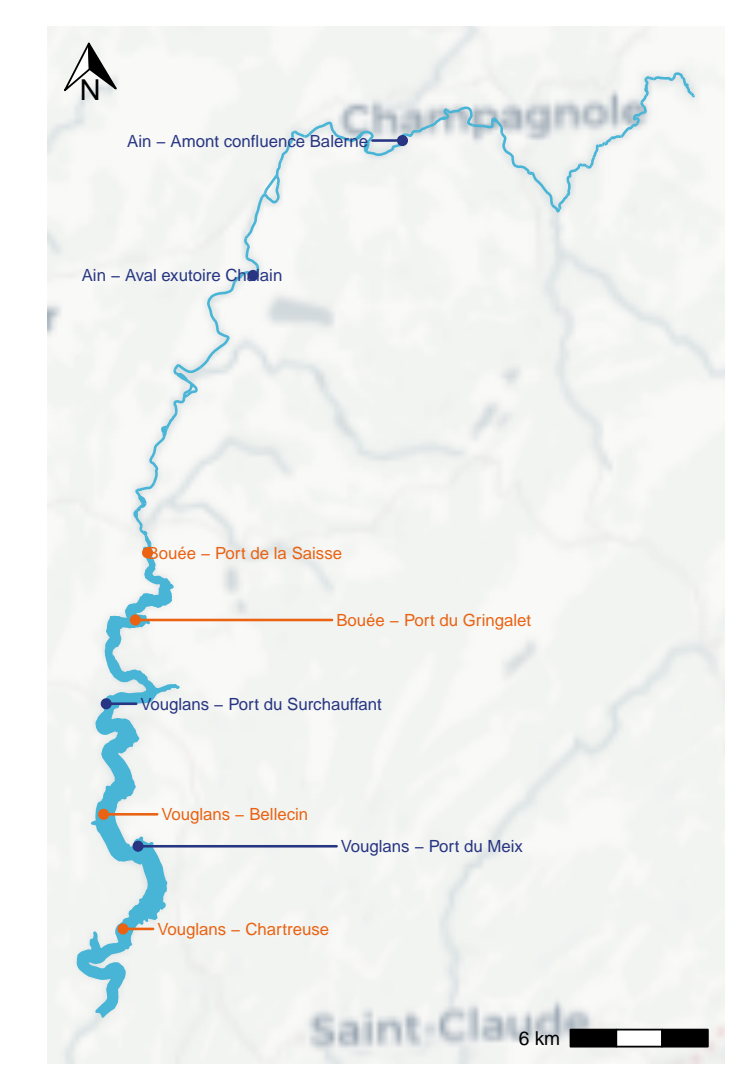

Figure *3.1 – Répartition spatiale des points de suivi installés*

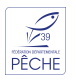

## <span id="page-8-0"></span>**3.3 Méthodes d'investigation**

#### <span id="page-8-1"></span>**3.3.1 Matériel utilisé**

Le matériel utilisé est de différents types, en fonction de l'information recherchée :

- concernant la collecte **manuelle** (données dites « froides »), les capteurs enregistreurs utilisés sont des Hobo UA-001-64 et Hobo MX2201 de la marque Onset ;
- concernant la collecte **automatique** (données dites « chaudes ») :
	- les modems utilisés sont des modèles Tube-300R 3G EU de la marque In-Situ (fonctionnement sur batterie lithium),
	- Les capteurs utilisés sont :
		- niveau et température : LevelTroll 400 11m de la marque In-Situ,
		- oxygène : RDO Pro-X de la marque In-Situ,
		- qualité au sens large (niveau, température, conductivité, nitrates, ammonium, pH, turbidité) : AquaTroll 500 de la marque In-Situ.

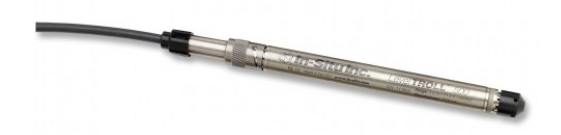

Figure *3.2 – In-Situ LevelTroll 400 (diamètre de 18.3 mm et longueur de 216 mm)*

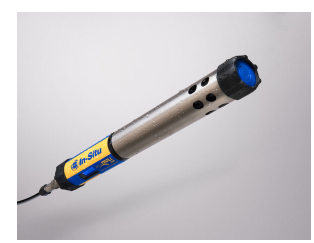

```
Figure 3.3 – In-Situ
AquaTroll 500 (dia-
mètre de 47 mm et
longueur de 592 mm)
```
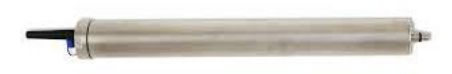

Figure *3.4 – In-Situ Tube 300 (diamètre de 52 mm et longueur de 480 mm)*

#### <span id="page-8-2"></span>**3.3.2 Implantation**

L'implantation sur chaque site constitue une phase délicate, qui doit permettre de réunir un certain nombre de critères :

- $\hspace{0.1mm}-$  accord des ayants-droits,
- accessibilité relativement simple,
- représentativité des paramètres suivis,
- sécurité pour le matériel (vol, dégradation volontaire ou involontaire, etc.),
- sécurité pour le personnel.

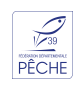

Les figures [3.5](#page-9-0) et [3.6](#page-9-1) donnent deux exemples d'implantation utilisées dans le cadre de ce projet.

<span id="page-9-0"></span>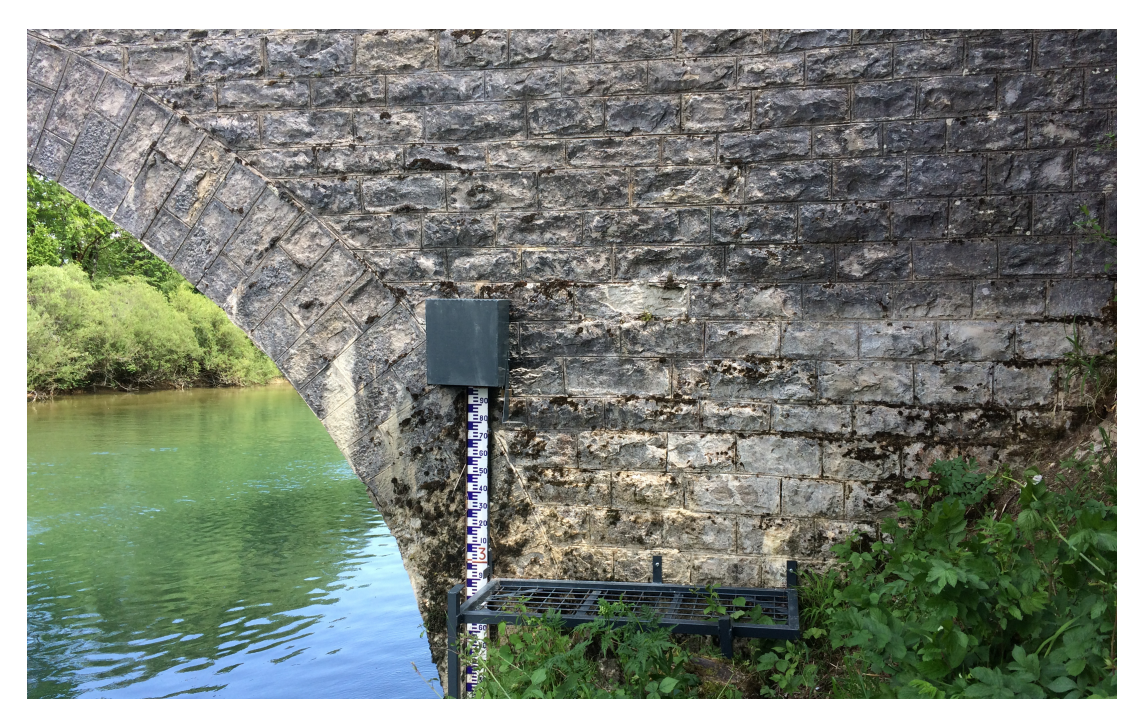

Figure *3.5 – Implantation sur l'Ain à Marigny*

<span id="page-9-1"></span>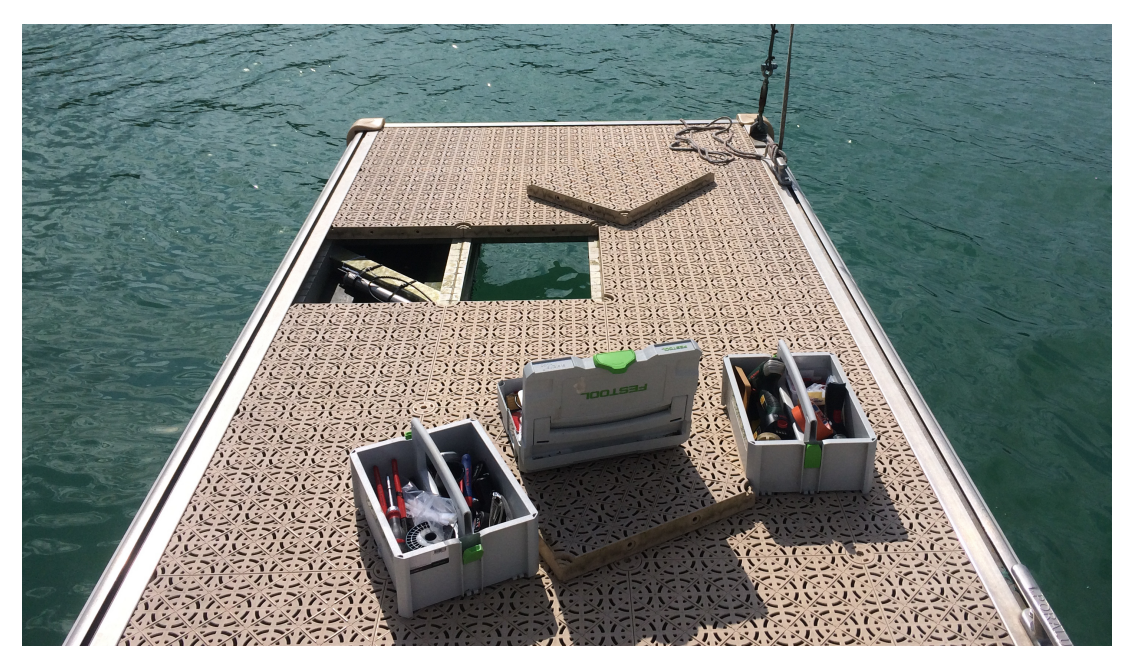

Figure *3.6 – Implantation sur un ponton de la retenue de Vouglans*

Aucun calage altitudinal n'a été réalisé au niveau des stations situées sur l'Ain : seule une altitude relative de la ligne d'eau est disponible, ce qui permet néanmoins de suivre l'évolution de celle-ci.

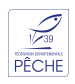

#### <span id="page-10-0"></span>**3.3.3 Circuit des données**

Une vue schématique de l'organisation de la circulation des données entre les points de mesure et l'affichage en ligne est représentée sur la figure [3.7.](#page-10-3)

<span id="page-10-3"></span>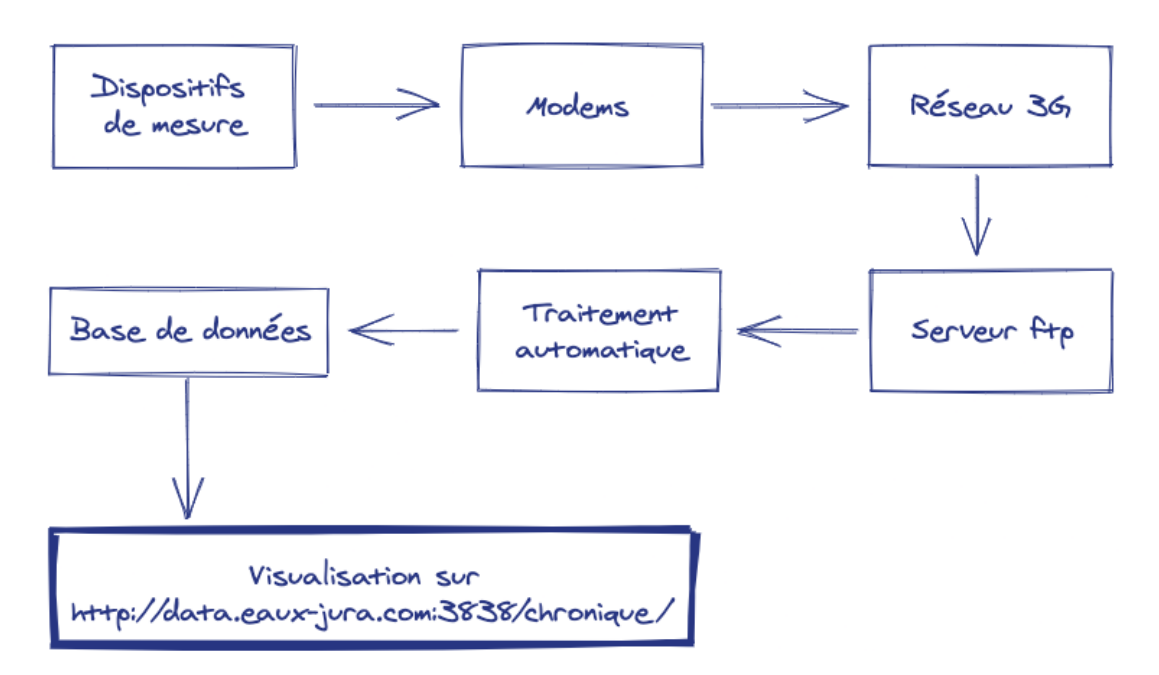

Figure *3.7 – Schéma synoptique du cheminement des données*

### <span id="page-10-1"></span>**3.4 Résultats**

#### <span id="page-10-2"></span>**3.4.1 Interface de visualisation**

Les données mesurées et télétransmises peuvent être consultées en temps sub-réel (télétransmission toutes les 24 heures), via l'interface accessible de manière restreinte à l'adresse <http://data.eaux-jura.com:3838/chronique/> et visible sur les figures [3.8](#page-10-4) et [3.9.](#page-11-1) Cette interface a été développée avec les packages Shiny (Chang et al. [2021\)](#page-17-14) et dy-graphs (VANDERKAM et al. [2018\)](#page-18-23).

Cette haute disponibilité des données a notamment permis d'alimenter les échanges de la « cellule sécheresse » départementale lors des épisodes d'étiage 2019 et 2020, concernant le cours principal de l'Ain.

<span id="page-10-4"></span>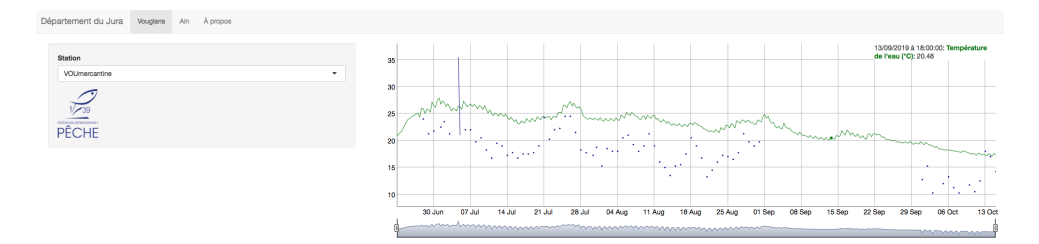

Figure *3.8 – Vue générale de l'interface de visualisation en ligne*

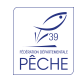

<span id="page-11-1"></span>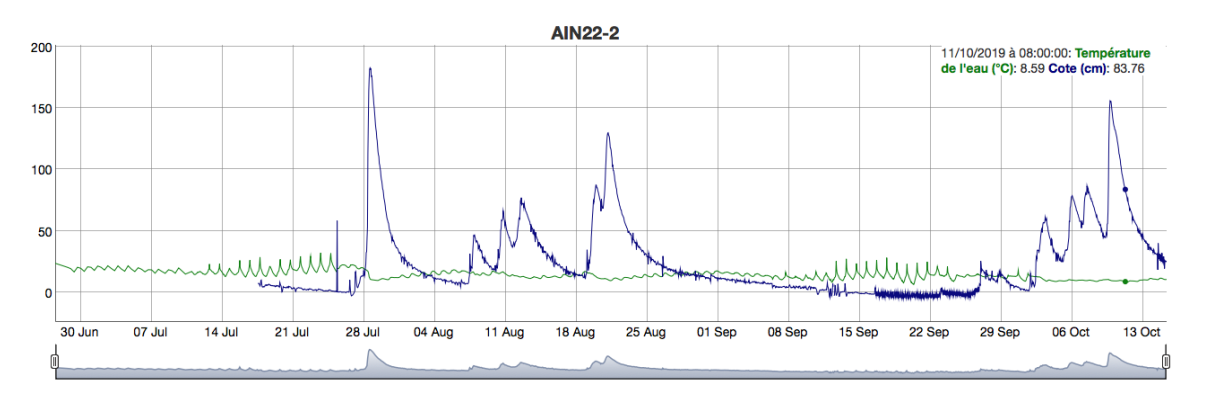

Figure *3.9 – Vue détaillée de l'interface de visualisation en ligne - Exemple de la page relative à la station AIN22-2 - Valeur présente sous la souris affichée de manière détaillée en haut à droite, et zoom possible sur une période données à l'aide de la barre inférieure*

.

#### <span id="page-11-0"></span>**3.4.2 Résultats thermiques**

Le dispositif a été installé en différentes phases au cours du printemps 2019 (voir détails en annexe [.1.1\)](#page-19-2). Le suivi thermique de l'année 2019 est donc lacunaire.

<span id="page-11-2"></span>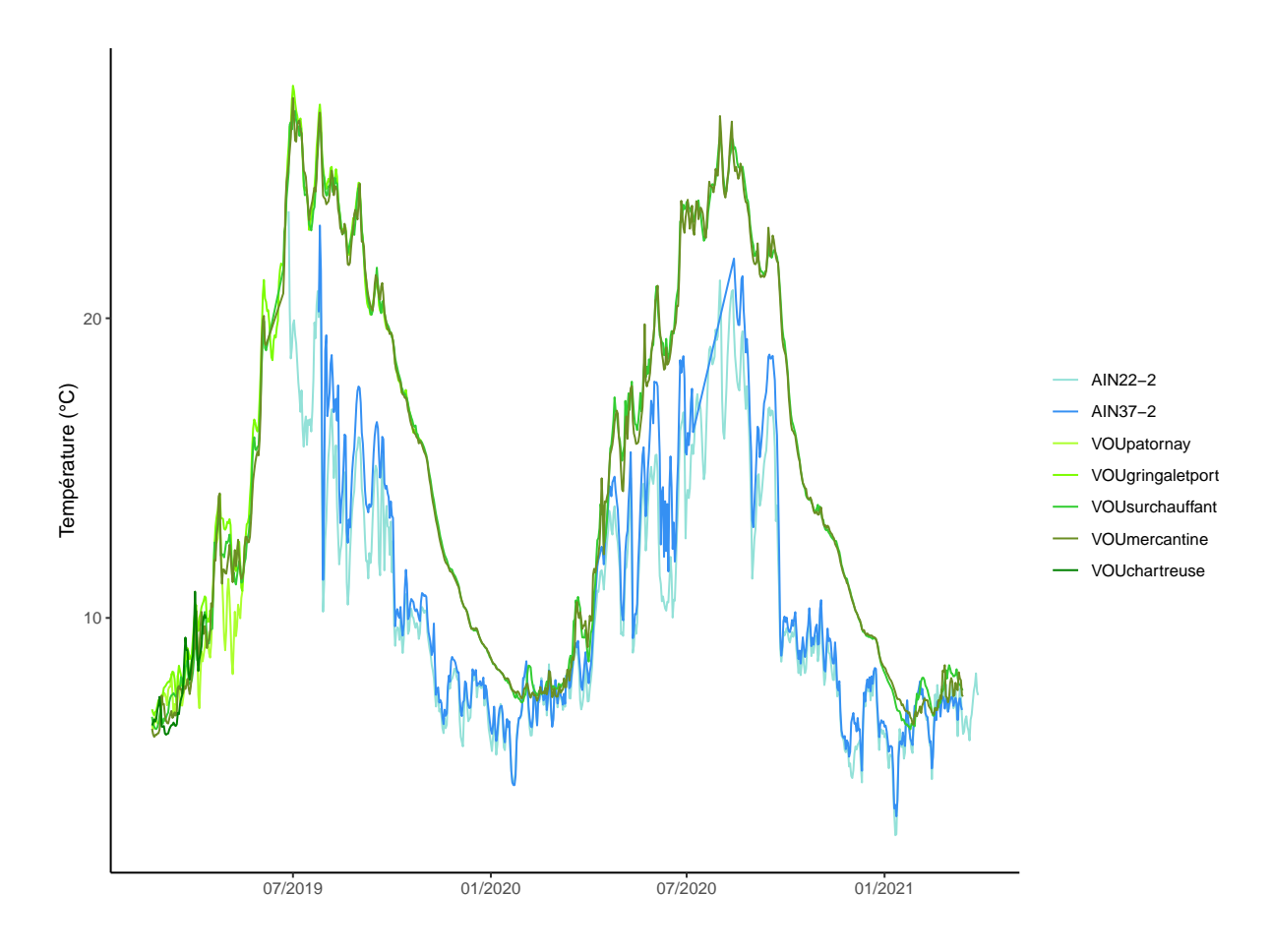

Figure *3.10 – Chronique des mesures de température de l'eau réalisées au niveau des différents points de suivi*

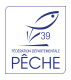

La figure [3.10](#page-11-2) permet de visualiser de manière globale les mesures de température de l'eau réalisées au niveau des différents points de suivi. On remarque un profil plus froid sur l'Ain, avec un gradient amont-aval. À l'inverse, la situation semble très homogène à l'échelle de la retenue de Vouglans, bien que ces premières observations demandent un suivi diachronique plus long et un complément synchronique à travers une campagne de prise de vue thermique sur l'ensemble de la retenue.

<span id="page-12-0"></span>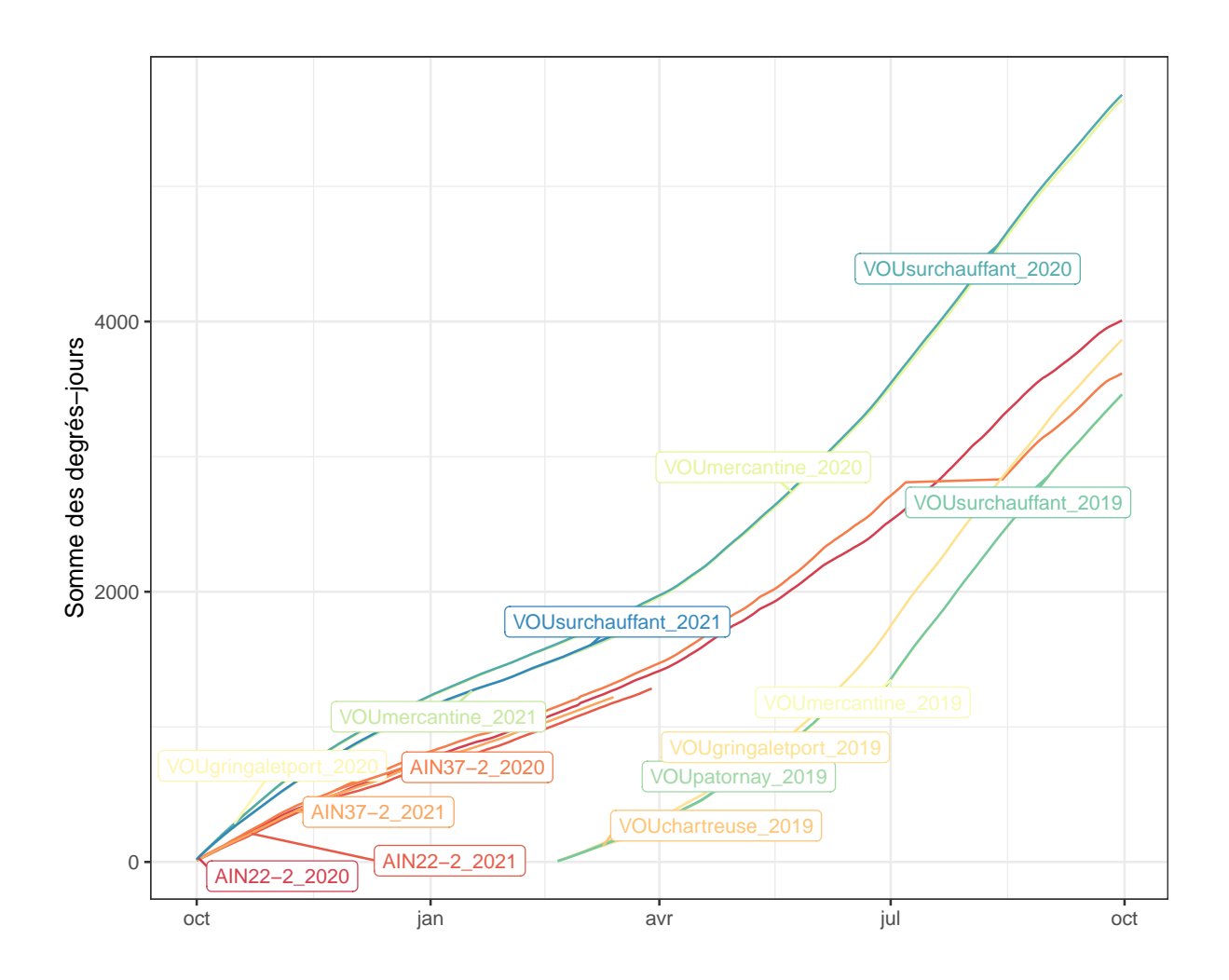

Figure *3.11 – Vue du cumul des degrés-jours des différents points de suivi*

Une représentation d'une autre forme, disponible à travers la figure [3.11,](#page-12-0) permet d'analyser les températures sous forme de cumul. Le jeu de données ici disponibles ne présente pas une amplitude importante, mais permet néanmoins de réaliser quelques constats :

- en confirmation de la figure [3.10,](#page-11-2) les profils thermiques des ports de la mercantine et du Meix (Surchauffant) sont parfaitement similaires ;
- l'année 2021 démarre de manière plus froide que l'année 2020.

#### <span id="page-13-0"></span>**3.4.3 Période de reproduction d'espèces piscicoles**

La mise en rapport des suivis thermiques à des références bibliographiques de température de déclenchement et de durée de reproduction de certaines espèces piscicoles permet de calculer, de manière théorique, des durées entre début de la reproduction et émergence des alevins (Bruslé et Quignard [2013](#page-17-15) ; Keith et al. [2020\)](#page-17-16). Les données de référence utilisées figurent en annexe [.2.1.](#page-19-2)

<span id="page-13-1"></span>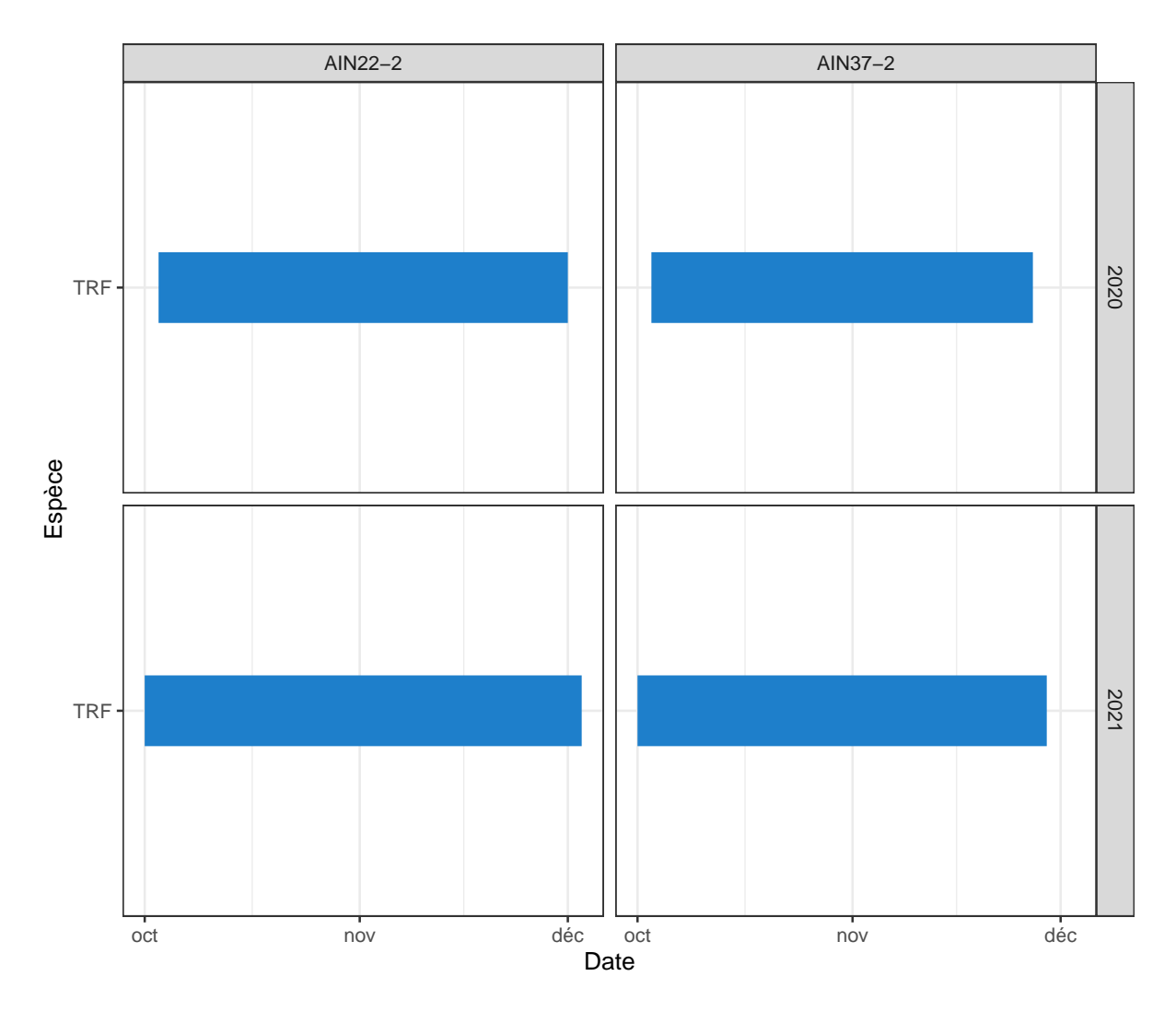

Figure *3.12 – Répartition calendaire des périodes théoriques de reproduction de quelques espèces piscicoles sur les stations installées sur l'Ain*

La figure [3.12](#page-13-1) permet de visualiser, de manière théorique, la période de reproduction de la truite fario (*Salmo trutta* Linnaeus, 1758). On peut remarquer que la période concernée est semblable entre les deux stations situées sur l'Ain. Les dates de démarrage sont identiques au jour près, mais la période se termine plus rapidement (de 3 à 4 jours) sur la station la plus aval, présentant une thermie légèrement plus chaude. Comme remarqué précédemment, en peut également observer que l'année biologique 2021 démarre de manière plus fraîche que l'année biologique 2020, avec une précocité supérieure et une durée légèrement plus importante.

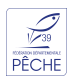

<span id="page-14-0"></span>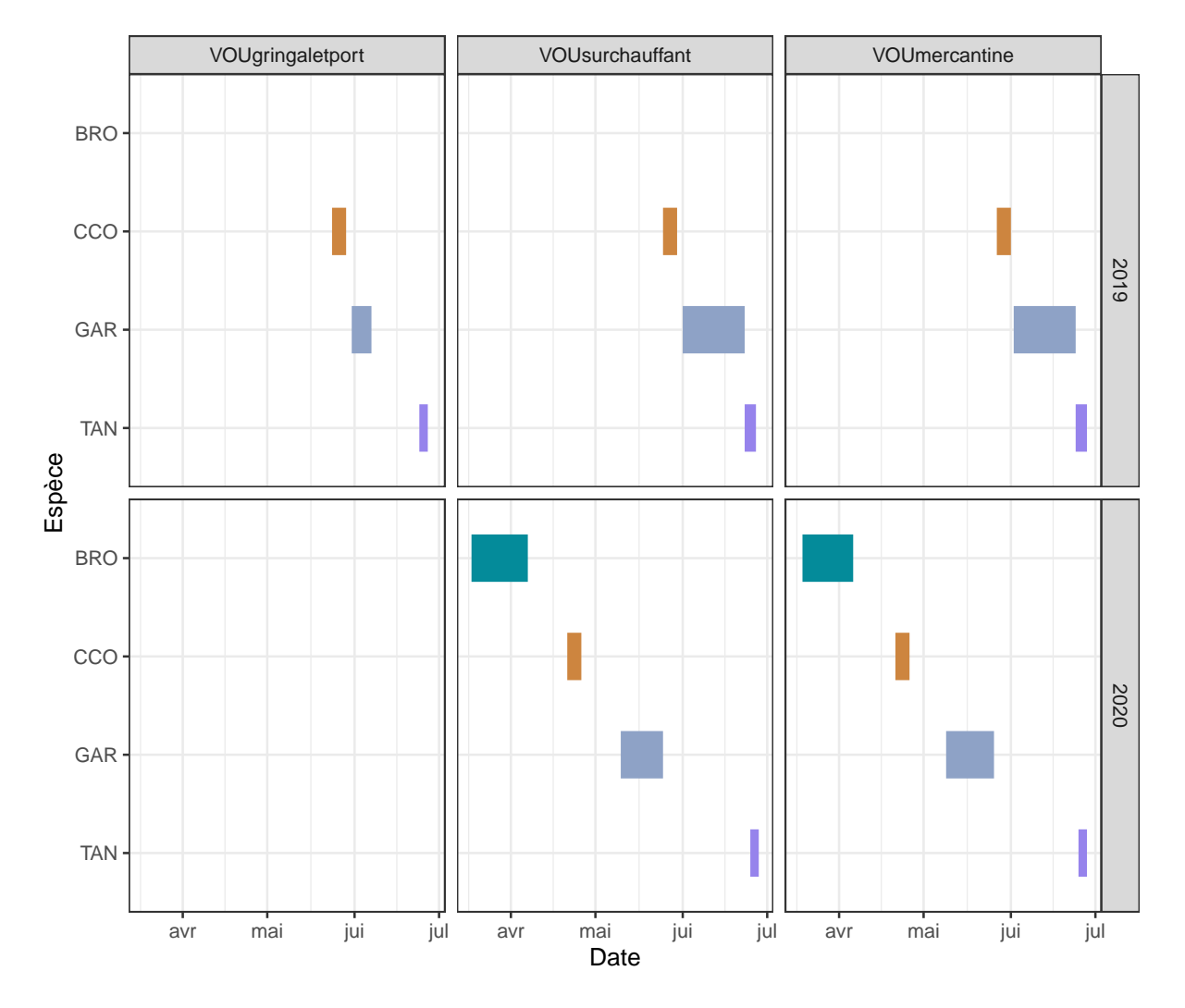

Figure *3.13 – Répartition calendaire des périodes théoriques de reproduction de quelques espèces piscicoles sur les stations installées sur la retenue de Vouglans*

Pour sa part, la figure [3.13](#page-14-0) permet d'observer, toujours de manière théorique, la reproduction de différentes espèces du plan d'eau :

- le brochet (*Esox lucius* Linnaeus, 1758),
- la carpe commune (*Cyprinus carpio* Linnaeus, 1758),
- le gardon (*Rutilus rutilus* Linnaeus, 1758),
- la tanche (*Tinca tinca* Linnaeus, 1758).

On peut remarquer que les périodes de reproduction sont semblables entre les différents points de suivi du lac pour une même espèce. À l'inverse, l'année 2020, particulièrement chaude et précoce, semble avoir entraînée un déclenchement rapide de la reproduction du brochet, de la carpe commune et du gardon, sans affecter la tanche. Cette variabilité pourra être mieux comprise avec de plus nombreuses années de suivi, et surtout avec un couplage entre cette approche théorique et des observations de terrain.

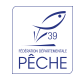

## **Synthèse**

*4*

<span id="page-15-0"></span>Le travail réalisé au cours des années 2019-2020 a permis l'installation de dispositifs de suivi de la température de l'Ain (cours principal et retenue de Vouglans). Ces équipements acquièrent et transmettent de manière autonome les données, qui sont ensuite intégrées au système d'information de la [FJPPMA](#page-0-0) par différents processus automatisés. Ces données sont ensuite consultables en temps sub-réel.

Une analyse des premières données collectées fait état de différentes variabilités spatiales et temporelles. Le cours de l'Ain présente un comportement fluctuant tandis que la retenue de Vouglans semble avoir une dynamique spatiale plus homogène. Les fluctuations inter-annuelles doivent être observées sur un temps plus long afin de pouvoir en apprécier les caractéristiques intrinsèques.

Les données ici collectées, permettant une modélisation des périodes théoriques de reproduction de quelques espèces piscicoles, devront, à l'avenir, être confrontées à des observations de terrain. Il est également indispensable, dans le cas de la retenue de Vouglans, d'engager un travail d'analyse et de modélisation de ces périodes de reproduction en rapport aux marnages de la retenue du fait de l'exploitation hydro-électrique, ennoyant et exondant les habitats de reproduction de ces mêmes espèces. Le succès ou l'échec de la reproduction de certaines espèces piscicoles (brochet notamment, poisson dit « fourrage » également) constitue la résultante de l'ensemble de ces facteurs, qu'il faut donc analyser de manière concomittante.

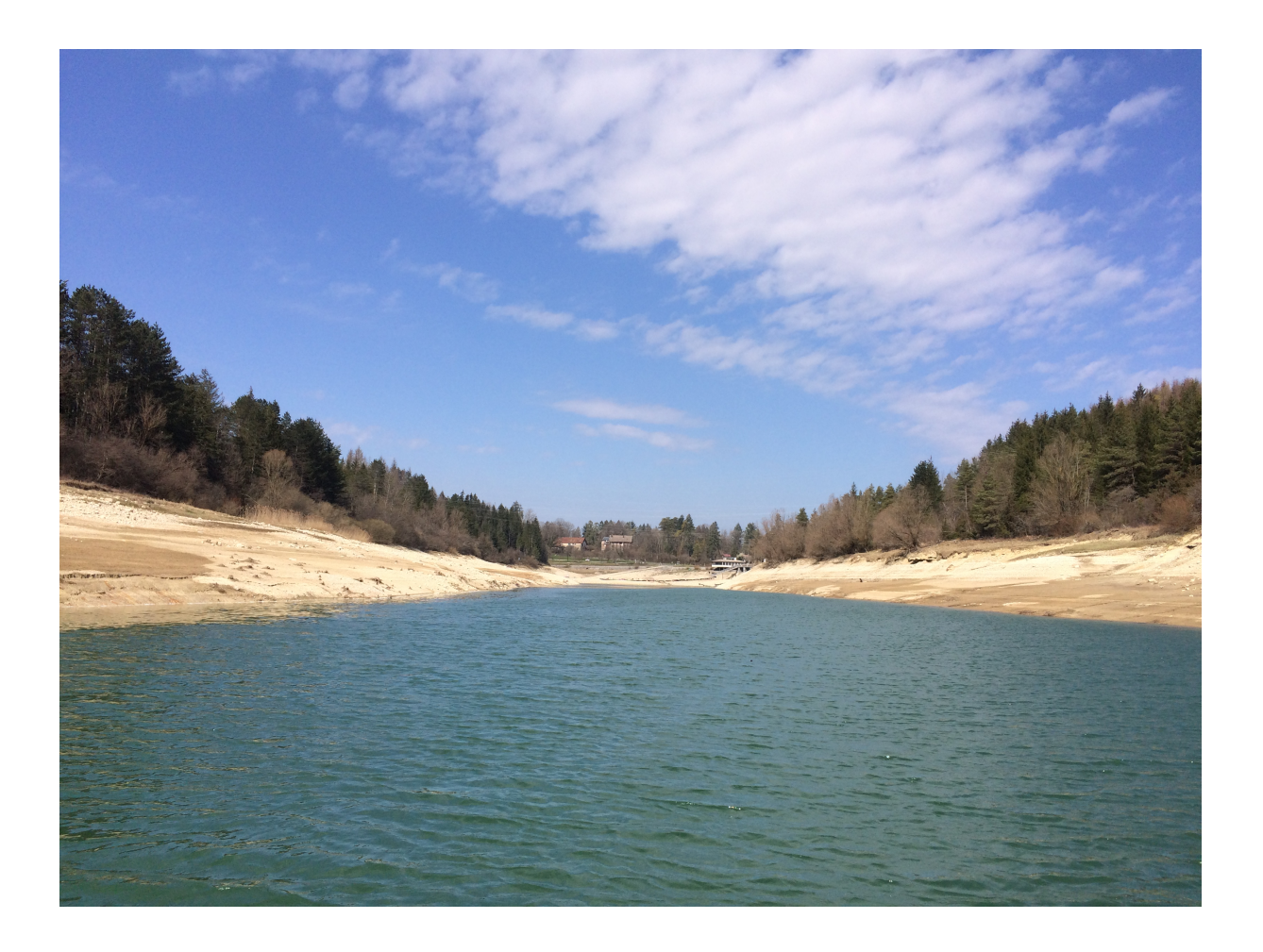

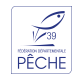

# *5* **Bibliographie**

- <span id="page-17-11"></span><span id="page-17-0"></span>Agency, European Environment (2012). *European Waters — Assessment of Status and Pressures*. Rapp. tech. Copenhagen : European Environment Agency, p. 96.
- <span id="page-17-6"></span>Auguie, Baptiste (2017). *gridExtra : Miscellaneous Functions for "Grid" Graphics*.
- <span id="page-17-10"></span>Bartram, Jamie et Richard Ballance (1996). *Water Quality Monitoring : A Practical Guide to the Design and Implementation of Freshwater Quality Studies and Monitoring Programmes*. CRC Press.
- <span id="page-17-2"></span>Bruslé, Jacques et Jean-Pierre Quignard (2004). *Les poissons et leur environnement : écophysiologie et comportements adaptatifs*. français. Londres ; Paris ; New York : Éd. Tec & Doc. ISBN : 2-7430-0679-X.
- <span id="page-17-15"></span>— (juil. 2013). *Biologie des poissons d'eau douce européens*. Français. 2e édition. Paris : Tec & Doc Lavoisier. isbn : 978-2-7430-1496-4.
- <span id="page-17-14"></span>Chang, Winston et al. (2021). *Shiny : Web Application Framework for R*.
- <span id="page-17-7"></span>Dahl, David B. (2019). *Xtable : Export Tables to LaTeX or HTML*.
- <span id="page-17-12"></span>Dixon, William et Barry Chiswell (sept. 1996). « Review of Aquatic Monitoring Program Design ». In : *Water Research* 30.9, p. 1935-1948. ISSN : 0043-1354. DOI : [10.](https://doi.org/10.1016/0043-1354(96)00087-5) [1016/0043-1354\(96\)00087-5](https://doi.org/10.1016/0043-1354(96)00087-5).
- <span id="page-17-13"></span>Dixon, William, Gordon K Smyth et Barry Chiswell (mar. 1999). « Optimized Selection of River Sampling Sites ». In : *Water Research* 33.4, p. 971-978. issn : 0043-1354. DOI: [10.1016/S0043-1354\(98\)00289-9](https://doi.org/10.1016/S0043-1354(98)00289-9).
- <span id="page-17-8"></span>Dunnington, Dewey et Edgar Ruiz (2020). *Ggspatial : Spatial Data Framework for Ggplot2*.
- <span id="page-17-3"></span>Fagot, Jean-Baptiste (nov. 2019). *Réseau de Suivi Thermique Des Milieux Aquatiques Du Jura - 2016-2019*. Rapp. tech. Lons-le-Saunier : Fédération du Jura, p. 30.
- <span id="page-17-9"></span>— (2021). *Aquatools : Tools for Freshwater Managers*.
- <span id="page-17-4"></span>Grolemund, Garrett et Hadley Wickham (2011). « Dates and Times Made Easy with Lubridate ». In : *Journal of Statistical Software* 40.3, p. 1-25.
- <span id="page-17-5"></span>Kahle, David et Hadley Wickham (2013). « Ggmap : Spatial Visualization with Ggplot2 ». In : *The R Journal* 5.1, p. 144-161.
- <span id="page-17-16"></span>Keith, Philippe et al. (déc. 2020). *Les poissons d'eau douce de France*. Français. 2e édition. Coédition Biotope. isbn : 978-2-36662-247-8.
- <span id="page-17-1"></span>MAGNUSON, John J., Larry B. CROWDER et Patricia A. MEDVICK (1979). « Temperature as an Ecological Resource ». en. In : *American Zoologist* 19.1, p. 331-343. issn : 1540- 7063, 1557-7023. DOI: [10.1093/icb/19.1.331](https://doi.org/10.1093/icb/19.1.331).
- <span id="page-18-17"></span>PEBESMA, Edzer (2018). « Simple Features for R : Standardized Support for Spatial Vector Data ». In : *The R Journal*.
- <span id="page-18-19"></span>Pebesma, Edzer, Thomas Mailund et James Hiebert (2016). « Measurement Units in {R} ». In : *The R Journal* 8.2, p. 486-494.
- <span id="page-18-22"></span>*PostGIS* (fév. 2020).
- <span id="page-18-21"></span>PostgreSQL Global Development Group (mai 2020). *PostgreSQL*.
- <span id="page-18-20"></span>QGIS Development Team (jan. 2021). *QGIS Geographic Information System*. Open Source Geospatial Foundation.
- <span id="page-18-3"></span>R CORE TEAM (juin 2020). *R : A Language and Environment for Statistical Computing.* R Foundation for Statistical Computing. Vienne, Autriche.
- <span id="page-18-4"></span>RStudio Team (jan. 2021). *RStudio : Integrated Development for R. RStudio*. RStudio, Inc. Boston, MA.
- <span id="page-18-10"></span>Slowikowski, Kamil (2020). *Ggrepel : Automatically Position Non-Overlapping Text Labels with 'Ggplot2'*.
- <span id="page-18-1"></span>Smith, Keith (1972). « River Water Temperatures - An Environmental Review ». In : *Scottish Geographical Magazine* 88.3, p. 211-220. doi : [10.1080/00369227208736229](https://doi.org/10.1080/00369227208736229).
- <span id="page-18-2"></span>Tissot, L. et Y. Souchon (2010). « Synthèse Des Tolérances Thermiques Des Principales Espèces de Poissons Des Rivières et Fleuves de Plaine de l'ouest Européen ». In : *Hydroécologie Appliquée* 17, p. 60. DOI : [10.1051/hydro/2010004](https://doi.org/10.1051/hydro/2010004).
- <span id="page-18-23"></span>Vanderkam, Dan et al. (2018). *Dygraphs : Interface to 'Dygraphs' Interactive Time Series Charting Library*.
- <span id="page-18-0"></span>Verneaux, Jean (1976). « Biotypologie de l'écosystème « Eau Courante » - La Structure Biotypologique ». In : *Comptes-Rendu de l'Académie des sciences, Paris, Série D* 283, p. 1663-1666.
- <span id="page-18-8"></span>Wickham, Hadley (2009). *Ggplot2 : Elegant Graphics for Data Analysis*. Springer New York. ISBN: 978-0-387-98140-6.
- <span id="page-18-18"></span>— (2019). *Stringr : Simple, Consistent Wrappers for Common String Operations*.
- <span id="page-18-13"></span>— (2020). *Scales : Scale Functions for Visualization*.
- <span id="page-18-12"></span>Wickham, Hadley et Jennifer Bryan (2019). *Readxl : Read Excel Files*.
- <span id="page-18-14"></span>Wickham, Hadley et Lionel Henry (2020). *Tidyr : Tidy Messy Data*.
- <span id="page-18-16"></span>Wickham, Hadley et Edgar Ruiz (2020). *Dbplyr : A 'dplyr' Back End for Databases*.
- <span id="page-18-6"></span>Wickham, Hadley et al. (2007). « Reshaping Data with the Reshape Package ». In : *Journal of Statistical Software* 21.12, p. 1-20.
- <span id="page-18-7"></span>— (2011). « The Split-Apply-Combine Strategy for Data Analysis ». In : *Journal of Statistical Software* 40.1, p. 1-29.
- <span id="page-18-15"></span>Wickham, Hadley et al. (nov. 2019). « Welcome to the Tidyverse ». In : *Journal of Open Source Software* 4.43, p. 1686. ISSN : 2475-9066. DOI : [10/ggddkj](https://doi.org/10/ggddkj).
- <span id="page-18-9"></span>Wickham, Hadley et al. (2020). *Dplyr : A Grammar of Data Manipulation*.
- <span id="page-18-5"></span>Wilke, Claus O. (2019). *Cowplot : Streamlined Plot Theme and Plot Annotations for 'Ggplot2'*.
- <span id="page-18-11"></span>Xie, Yihui (2020). *Knitr : A General-Purpose Package for Dynamic Report Generation in R*.

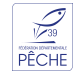

## *6* **Annexes**

## <span id="page-19-2"></span><span id="page-19-1"></span><span id="page-19-0"></span>**.1 Suivi de terrain**

| Station   | Date       | Heure                 | Capteur  | Action          |
|-----------|------------|-----------------------|----------|-----------------|
| AIN22-2   | 2020-08-12 | $\overline{09:20:00}$ | 624992   | Relève          |
| $AIN22-2$ | 2020-08-12 | 09:20:00              | 18124487 | Relève          |
| AIN22-2   | 2020-04-23 | 12:05:00              | 18124487 | Relève          |
| AIN22-2   | 2020-04-23 | 11:15:00              | 624992   | Relève          |
| AIN22-2   | 2019-09-06 | 08:15:00              | 18124487 | Relève          |
| AIN22-2   | 2019-09-06 | 08:10:00              | 624992   | Relève          |
| AIN22-2   | 2019-09-06 | 08:10:00              | 20319653 | Dépose          |
| AIN22-2   | 2019-07-25 | 08:20:00              | 18124487 | Relève          |
| AIN22-2   | 2019-07-25 | 08:20:00              | 20319653 | Relève          |
| AIN22-2   | 2019-07-25 | 08:20:00              | 624992   | Relève          |
| AIN22-2   | 2019-07-17 | 11:30:00              | 624992   | Relève          |
| AIN22-2   | 2019-07-17 | 11:30:00              |          | Mesure manuelle |
| AIN22-2   | 2019-07-10 | 10:15:00              | 624992   | Relève          |
| AIN22-2   | 2019-07-10 | 10:15:00              | 18124487 | Relève          |
| AIN22-2   | 2019-07-10 | 10:02:00              | 20319653 | Relève          |
| AIN22-2   | 2019-07-02 | 11:05:00              | 20319653 | Pose            |
| AIN22-2   | 2019-06-28 | 08:30:00              | 624992   | Pose            |
| AIN22-2   | 2019-06-28 | 08:30:00              |          | Mesure manuelle |
| AIN22-2   | 2019-06-28 | 08:30:00              | 663469   | Pose            |
| AIN22-2   | 2019-06-28 | 08:30:00              | 18124487 | Pose            |
| AIN37-2   | 2020-08-12 | 07:40:00              | 631745   | Relève          |
| AIN37-2   | 2020-08-12 | 07:40:00              | 631745   | Relève          |
| AIN37-2   | 2020-08-12 | 07:40:00              | 637281   | Relève          |
| AIN37-2   | 2020-08-12 | 07:40:00              | 631745   | Relève          |
| AIN37-2   | 2020-08-12 | 07:40:00              | 631745   | Relève          |
| AIN37-2   | 2020-04-23 | 08:40:00              | 631745   | Relève          |
| AIN37-2   | 2020-04-23 | 08:40:00              | 18124488 | Relève          |
| AIN37-2   | 2020-04-23 | 08:40:00              | 637281   | Relève          |
| AIN37-2   | 2019-09-06 | 09:55:00              | 631745   | Relève          |
| AIN37-2   | 2019-09-06 | 09:55:00              | 637281   | Relève          |
| AIN37-2   | 2019-09-06 | 09:55:00              | 18124488 | Relève          |
| AIN37-2   | 2019-07-25 | 10:50:00              |          | Mesure manuelle |
|           |            |                       |          |                 |

Table *.1.1 – Suivi de terrain des stations*

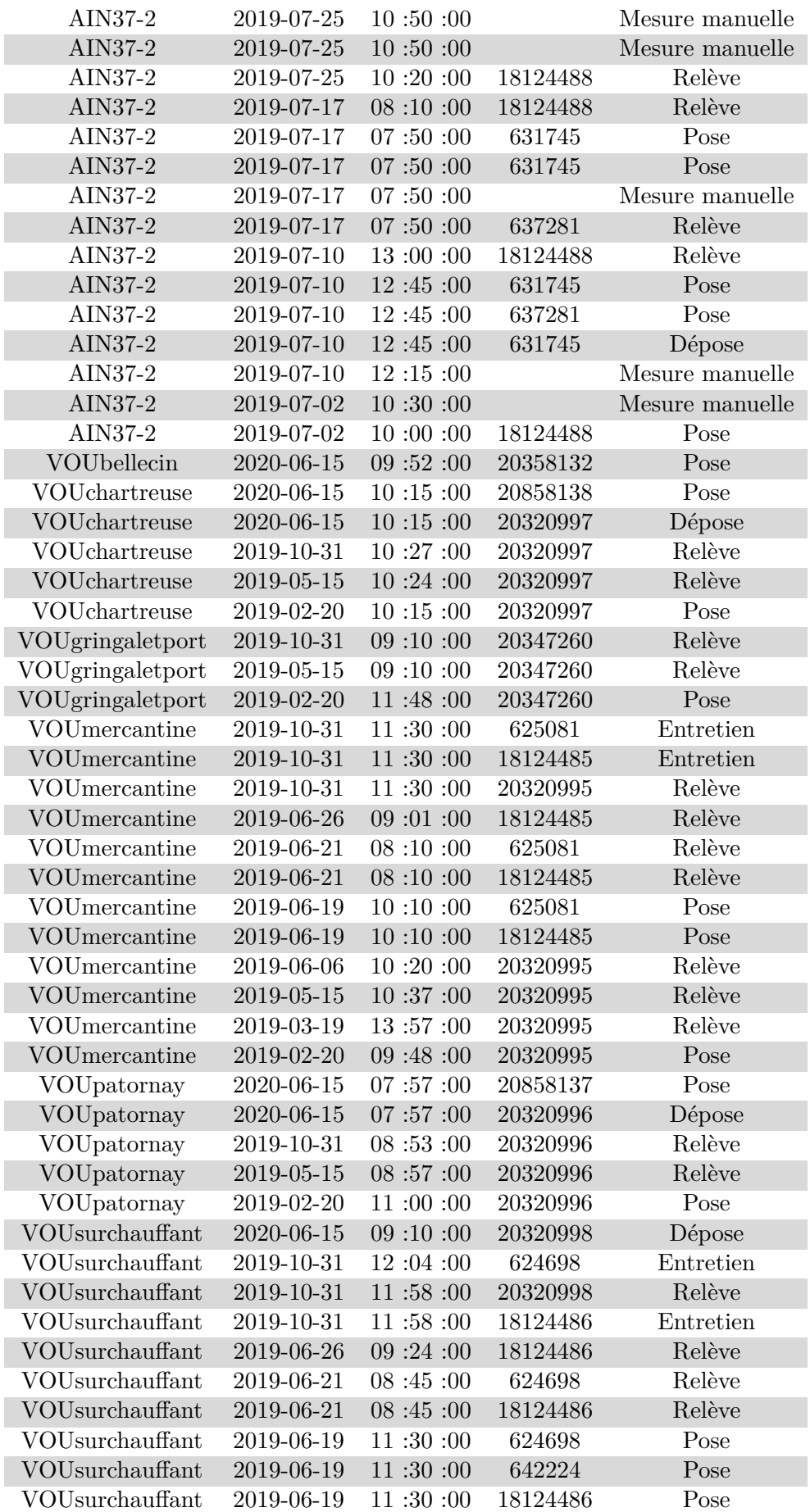

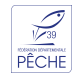

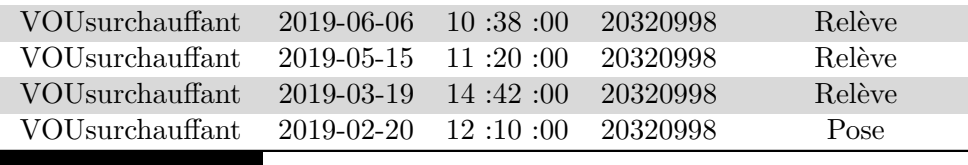

### <span id="page-21-0"></span>**.2 Suivi de terrain**

Table *.2.1 – Valeurs de référence pour la reproduction de quelques espèces piscicoles*

| Paramètre                                          |  |    | CCO GAR TAN TRF |    |     |
|----------------------------------------------------|--|----|-----------------|----|-----|
| Température déclenchement reproduction descendante |  |    |                 |    |     |
| Température déclenchement reproduction ascendante  |  | 15 |                 | 22 |     |
| Durée d'incubation après la ponte                  |  | 85 | 150             | 80 | 385 |
| Durée d'émergence après la ponte                   |  |    |                 |    | 659 |

### <span id="page-21-1"></span>**.3 Informations techniques**

```
## Error in get(genname, envir = envir) : objet 'testthat_print' introuvable
## - Session info -----------------------------
## setting value
## version R version 4.0.2 (2020-06-22)
## os macOS Catalina 10.15.7
## system x86_64, darwin17.0
## ui X11
## language (EN)
## collate fr_FR.UTF-8
## ctype fr_FR.UTF-8
## tz Europe/Paris
## date 2021-03-30
##
## - Packages -------------------------------------------------------------------
## package * version date lib source
## abind 1.4-5 2016-07-21 [1] CRAN (R 4.0.2)
## afd39 * 0.0.5 2021-03-10 [1] local
## aquatools * 0.0.135 2021-03-30 [1] local
## assertthat 0.2.1 2019-03-21 [1] CRAN (R 4.0.2)
## backports 1.1.8 2020-06-17 [1] CRAN (R 4.0.2)
## bitops 1.0-6 2013-08-17 [1] CRAN (R 4.0.2)
## blob 1.2.1 2020-01-20 [1] CRAN (R 4.0.2)
## broom 0.7.0 2020-07-09 [1] CRAN (R 4.0.2)
## callr 3.4.3 2020-03-28 [1] CRAN (R 4.0.2)
## cellranger 1.1.0 2016-07-27 [1] CRAN (R 4.0.2)
## class 7.3-17 2020-04-26 [1] CRAN (R 4.0.2)
## classInt 0.4-3 2020-04-07 [1] CRAN (R 4.0.2)
```
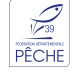

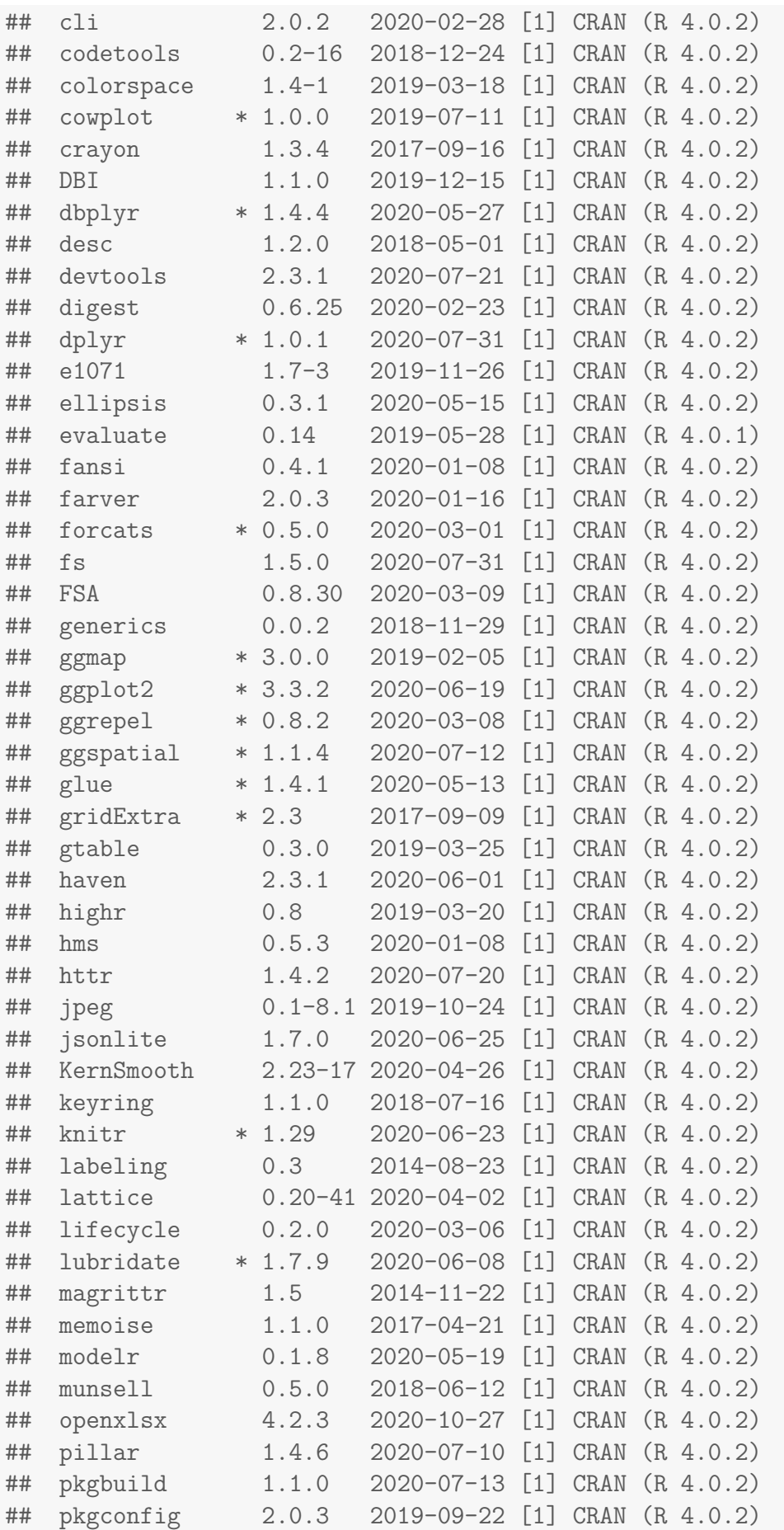

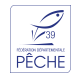

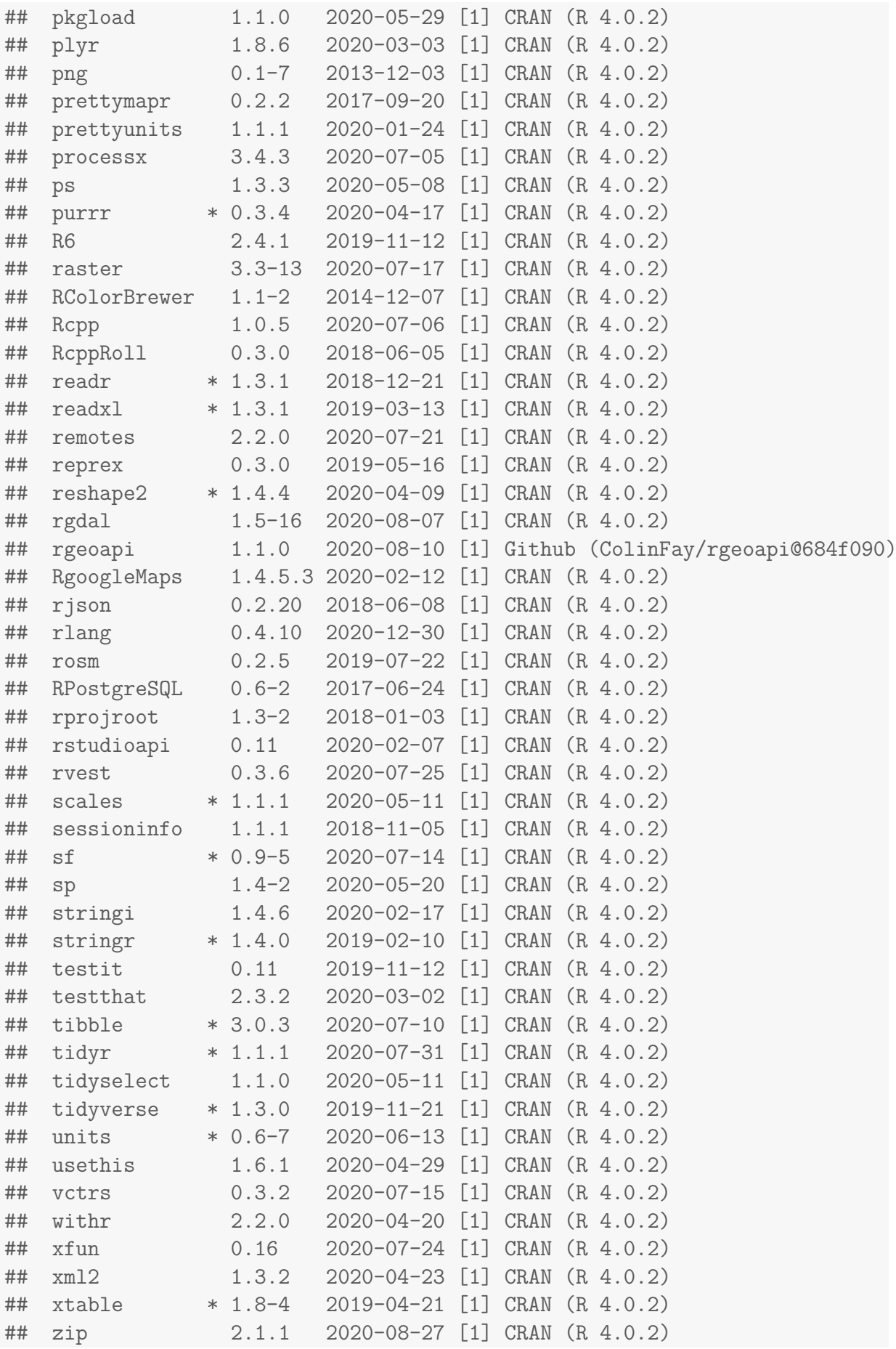

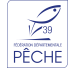

<span id="page-24-0"></span>##

## [1] /Library/Frameworks/R.framework/Versions/4.0/Resources/library

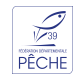